# Download

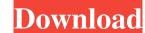

**Graphical Console Crack + X64 [Updated]** 

Use the Graphical Console window for command execution, selection, navigation, and configuration. In short, it is a replacement for cmd.exe. Features: 

Simple and intuitive user interface 
Easy to use Loads of utilities Command execution and input Replication of the command-line environment New Selections Navigation and configuration Powerful for loop, environment, and command construction Automated output of commands Control of input and execution Anagement of selections and console output Built-in editor support Windows 95/98/ME style keyboard shortcuts Graphical Console Specifications: For Windows 95/98/ME systems Requires at least Windows 2000 for Windows 2000/XP/Vista 32-bit processor Minimum 1 MB RAM May require MSX tools For Windows NT 4.0 systems Requires at least Windows NT 4.0 for Windows NT 4.0/2000/XP/Vista 32-bit processor Minimum 1 MB RAM Minimum 1 MB RAM Minimum 1 MB RAM Minimum 1 MB RAM Minimum 1 MB RAM Minimum 1 MB RAM Minimum 1 MB RAM Minimum 1 MB RAM Minimum 1 MB RAM Minimum 1 MB RAM Minimum 1 MB RAM Minimum 1 MB RAM Minimum 1 MB RAM Minimum 1 MB RAM Minimum 1 MB RAM Minimum 1 MB RAM Minimum 256 MB RAM Minimum 500 MB HD space for installation Executable size is about 8 MB Minimum 2 GB HD space for installation Executable size is about 8 MB For Windows XP systems Requires at least Windows XP for Windows XP/Vista Rappeters Aleast Windows Vista Systems Requires at least Windows YP/Vista Rappeters Aleast Windows Vista Systems Requires at least Windows XP Minimum 2 GB HD space for installation Executable size is about 8 MB For Windows Vista Systems Requires at least

## **Graphical Console With License Key [Latest]**

A function to allow you to run commands multiple times in Windows PowerShell, and then to capture all of the output of the commands. GUILT Description: A file that is used to produce a list of files that are or are not filtered from a given folder. INFO Description: Gets file information from a file (for example, a directory or folder). LIST Description: Allows you to control how PS prompts you. RESTORE Description: Re-downloads the files from the last time they were transferred to the destination. RUNAS Description: Runs a command with specified user context. SHARED Description: Information about the type of access to a file (shared or protected), as well as the type of access that the file can be accessed. SYSOUT Description: Writes the standard error stream to the system console. UNRESTORE Description: Unrestores the files from the last time they were transferred to the destination. USEROUT Description: Writes the standard error stream to the user-defined console. EXE Description: Allows you to run the specified EXE file from the current location. MATCH Description: Allows you to search the specified folder and locate files that contain the specified text. POWER Description: Allows you to find or replace multiple strings in a document. REPL Description: Allows you to switch back and forth between the Command and PowerShell tabs. RECENT Description: Lists the most recent files on the file system. SEARCH Description: Allows you to search the specified folder and locate files that contain the specified text. SORT Description: Allows you to sort files in the specified folder. INCLUDE Description: Allows you to set a time limit for a command. SYNC Description: Allows you to synchronize the specified folder to the specified folder. 77a5ca646e

#### **Graphical Console Crack**

Windows 2000/XP: The first-generation console window allows for limited interaction, but not easy interaction. Windows 2003: The second-generation console window allows for easy resizing, new capability, and some limited interaction. Windows Vista/2008: The third-generation console window allows for easy resizing, new capability, and some limited interaction. Generation console window allows for easy resizing, new capability, and some limited interaction. Features: Selects text from the command line as well as from within the graphical console window. Copy/Paste text from the graphical console window to the command line. Support for colored text in the console window. Simple file management from within the console window, including copying, moving, renaming, and deleting of files. Full support for multiple directory views. Graphical filtering, searching, and sorting of files and directories. Automatically scroll the console window when the console window is resized. Planned Features: Advanced file management. Support for seeking through streams and compressed files. Powershell support. Windows 2008: Paste with Signature: Paste the current line with the text it comes from. Windows 2008: Paste with Title: Paste the current line with the title it comes from. Windows 2008: Signing: Paste the current line with the original name it came from, e.g. file A.txt. Windows 2008: Signing: Paste the current line with the title it came from. Windows 2008: Title Signing: Paste the current line with the original name, the title it came from and the signature it came with. Windows 2008: Title Signing with Signature: Paste the current releases of the

#### What's New in the?

Graphical Console is a tool which behaves like cmd.exe because it is cmd.exe. Graphical Console defers to cmd.exe to do all of its processing of commands, so when you issue a command to Graphical Console you can be sure it will return the same results as it would in cmd.exe. Power users who make frequent use of complex command-line constructs like for loops can be assured that they will not need to learn a new shell in order to leverage their existing skills. Limitations: Disabled on January 1, 2007 Description: Graphical Console is a tool which behaves like cmd.exe because it is cmd.exe. Graphical Console defers to cmd.exe to do all of its processing of commands, so when you issue a command to Graphical Console you can be sure it will return the same results as it would in cmd.exe. Power users who make frequent use of complex command-line constructs like for loops can be assured that they will not need to learn a new shell in order to leverage their existing skills. Limitations: Disabled on January 1, 2007 Description: Graphical Console you can be sure it will return the same results as it would in cmd.exe. Power users who make frequent use of complex command-line constructs like for loops can be assured that they will not need to learn a new shell in order to leverage their existing skills. Limitations: Disabled on January 1, 2007 Description: Graphical Console is a tool which behaves like cmd.exe because it is cmd.exe. Graphical Console defers to cmd.exe to do all of its processing of commands, so when you issue a command to Graphical Console you can be sure it will return the same results as it would in cmd.exe. Power users who make frequent use of complex command-line constructs like for loops can be assured that they will not need to learn a new shell in order to leverage their existing skills. Limitations: Disabled on January 1, 2007 Description: Graphical Console you can be sure it will return the same results as it would in cmd.exe. Power users who make frequent use of complex command-line constructs l

### **System Requirements:**

Minimum: OS: Windows 10 Processor: Intel i3-2120 CPU or better Memory: 8 GB RAM Graphics: NVIDIA® GeForce® GTX 760 or better, AMD Radeon<sup>TM</sup> R9 270X or better Hard Drive: 25 GB available space Recommended: Processor: Intel i5-3550 CPU or better Graphics: NVIDIA® GeForce® GTX 1080 or AMD Radeon<sup>TM</sup> R9 290X or better Hard Drive: 25

# Related links:

https://super-sketchy.com/autovisit-activation-key-download-2022/https://www.2tmstudios.com/best-word-to-pdf-converter-crack/https://clubnudista.com/upload/files/2022/06/ydzHyYmvdeO2scVCTlyV\_06\_580b5c59a3af8d85337c34f489bf5edb\_file.pdf
https://curriculumsquare.org/wp-content/uploads/ENC\_Client.pdf
https://marcsaugames.com/2022/06/06/absoluteshield-ie-popup-blocker-crack-with-key-free-for-pc/
https://teko.my/upload/files/2022/06/OHHKNY2WK6KUX9YqZK8H\_06\_dac50b618469a6ce4020d9a439582164\_file.pdf
https://www.sernecportal.org/portal/checklists/checklist.php?clid=61349
https://mercadobiklas.com/wp-content/uploads/2022/06/pyquante.pdf
https://flaxandthimble.com/wp-content/uploads/2022/06/pyquante.pdf
http://aceite-oliva.online/2022/06/06/i-net-crack-free-download-pc-windows/